# **COMMENT RÉALISER UN CAPTEUR DE CO<sup>2</sup> AFIN DE VENTILER LA SALLE DE CLASSE DE TECHNOLOGIE ?**

Pour éviter la propagation des virus par voie aérienne comme celle de la COVID-19, il est conseillé de renouveler l'air dans les lieux clos afin de diminuer le taux de particules en suspension dans l'air.

## **Problématique : Comment savoir si une salle de classe est correctement aérée ?**

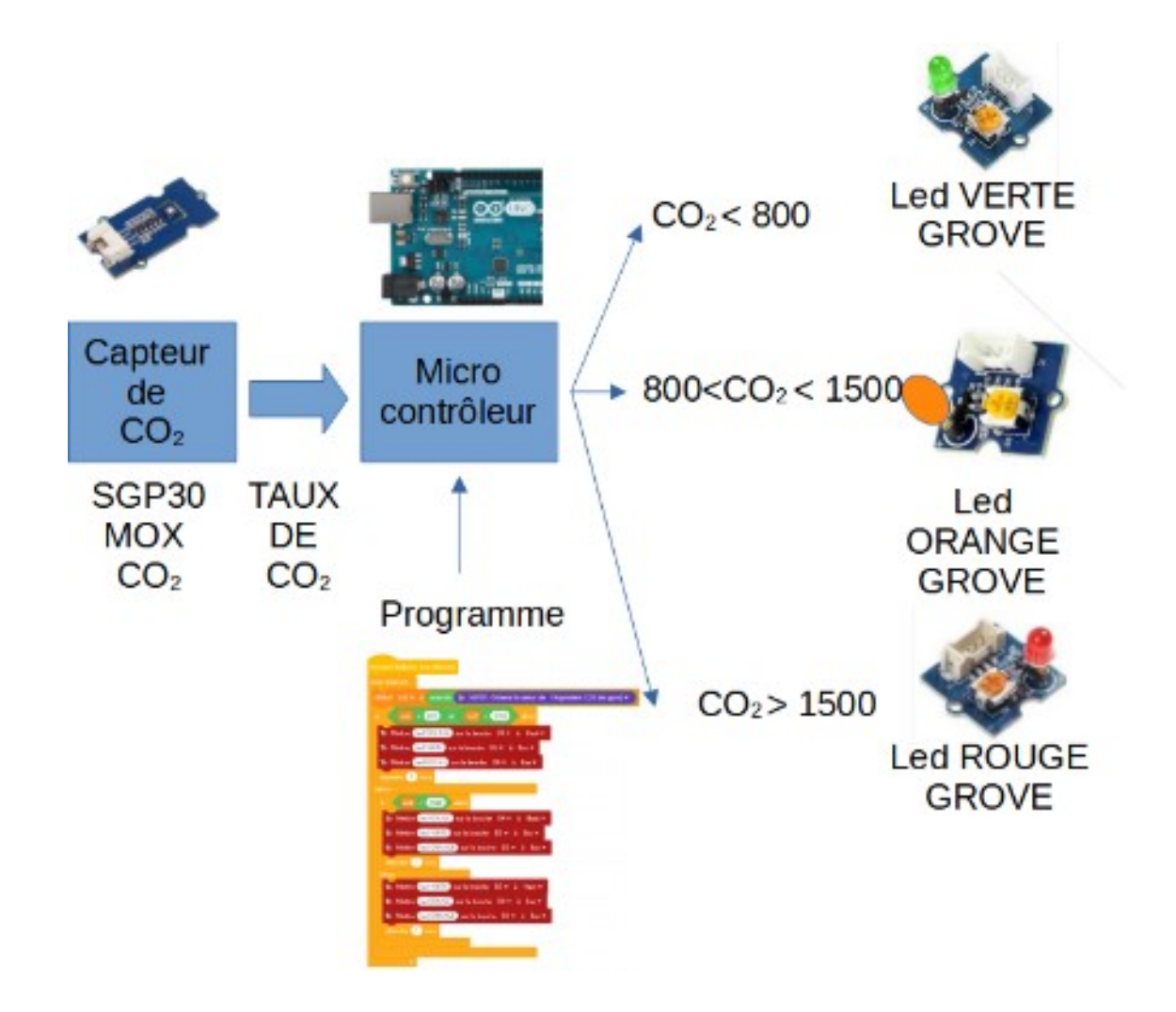

# **Compétences à valider**

CT 4.2 - Appliquer les principes élémentaires de l'algorithmique et du codage à la résolution d'un problème simple.

CS 5.7 - Analyser le comportement attendu d'un système réel et décomposer le problème posé en sous-problèmes afin de structurer un programme de commande.

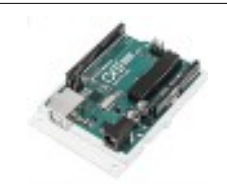

# **COMMENT RÉALISER UN CAPTEUR DE CO2 POUR LA CLASSE DE TECHNOLOGIE ?**

**SÉQUENCE 8 – ACTIVITÉ 2**

**Par quoi et comment programmer un objet technique ?**

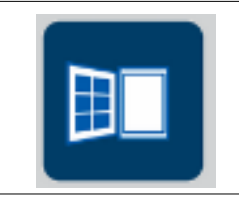

**Activités à réaliser en îlot: Temps alloué : 1h20 minutes**

**Problème à résoudre :** Dans le cadre du cours de technologie, vous allez découvrir comment programmer un capteur de Co2 afin de savoir si la classe est bien aérée.

**Introduction : VOICI LES CONSIGNES**

#### **< 800 ppm : Qualité d'air excellente entre 800 et 1500 ppm : Qualité d'air modérée > 1500 ppm : Qualité d'air basse**

**Voici les éléments dont dispose le laboratoire de technologie :**

**TRAVAIL n°1 : Quels sont les éléments ?**

**Replacer les éléments de la chaîne d'information :**

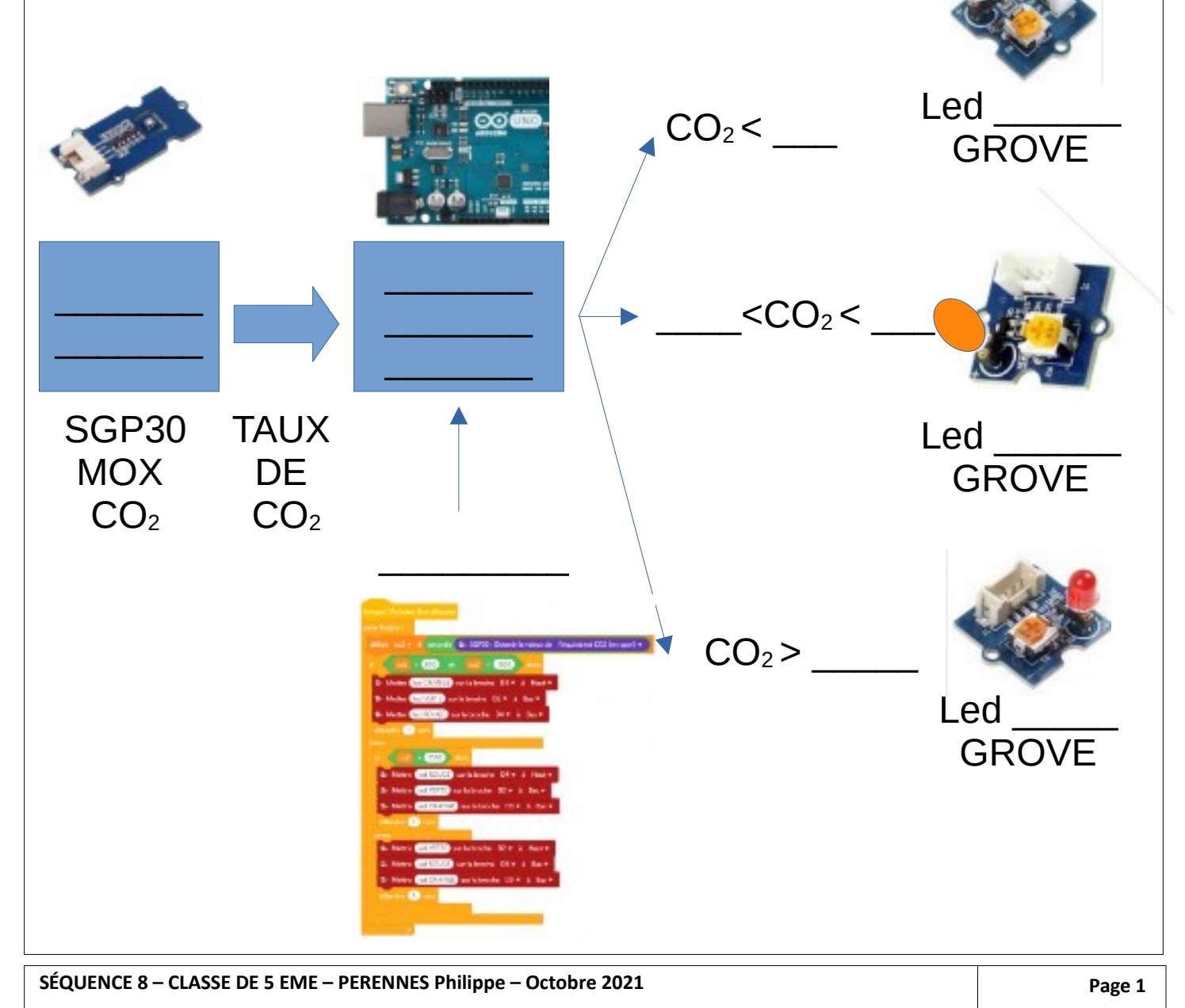

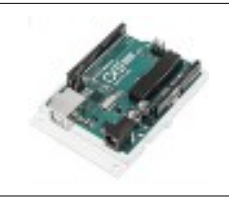

# **COMMENT RÉALISER UN CAPTEUR DE CO2 POUR LA CLASSE DE TECHNOLOGIE ?**

**SÉQUENCE 8 – ACTIVITÉ 2**

**Par quoi et comment programmer un objet technique ?**

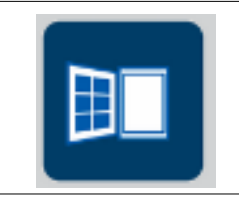

**Activités à réaliser en îlot: Temps alloué : 1h20 minutes**

**Problème à résoudre :** Dans le cadre du cours de technologie, vous allez découvrir comment programmer un capteur de Co2 afin de savoir si la classe est bien aérée.

**Introduction :**

#### **< 800 ppm : Qualité d'air excellente entre 800 et 1500 ppm : Qualité d'air modérée > 1500 ppm : Qualité d'air basse**

**Voici les éléments dont dispose le laboratoire de technologie :**

**TRAVAIL n°1 : Quels sont les éléments ?**

**Replacer les éléments de la chaîne d'information :**

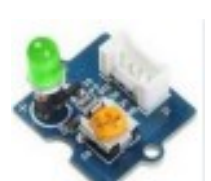

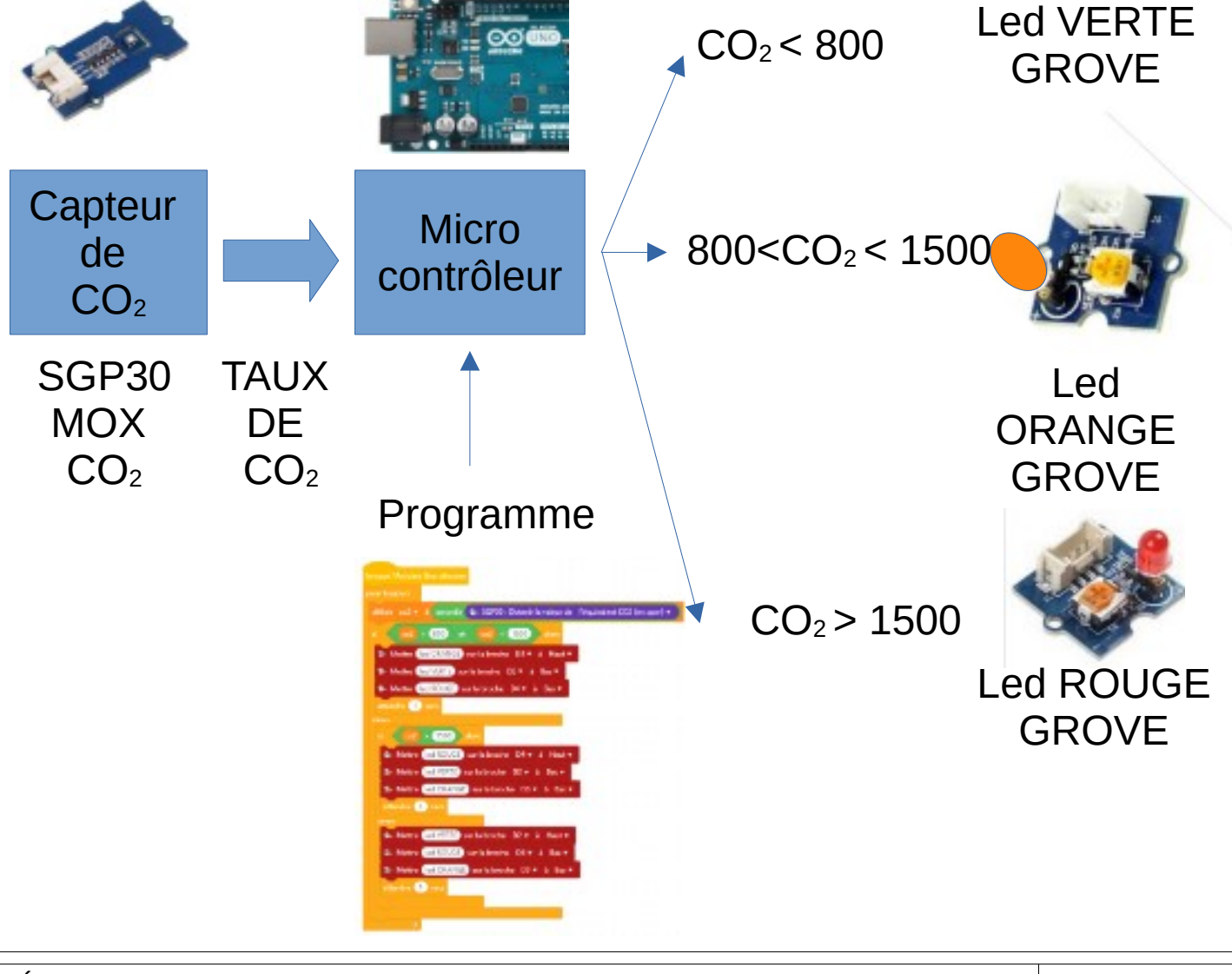

SÉQUENCE 8 – CLASSE DE 5 EME – PERENNES Philippe – Octobre 2021 **Page 1 Page 1** 

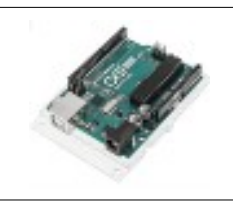

### **COMMENT RÉALISER UN CAPTEUR DE CO2 POUR LA CLASSE DE TECHNOLOGIE ? SÉQUENCE 8 – ACTIVITÉ 2**

**Par quoi et comment programmer un objet technique ?**

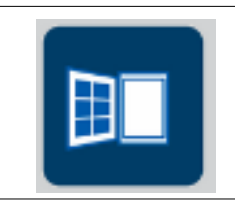

# Led rouge GROVE D<sub>2</sub> D4 **D3** D3 **TRAVAIL n°2 : Comment réaliser le câblage nécessaire ? Dessiner les câbles GROVE**  Led orange GROVE Led verte GROVE I2C **SGP30 CO<sub>2</sub>**

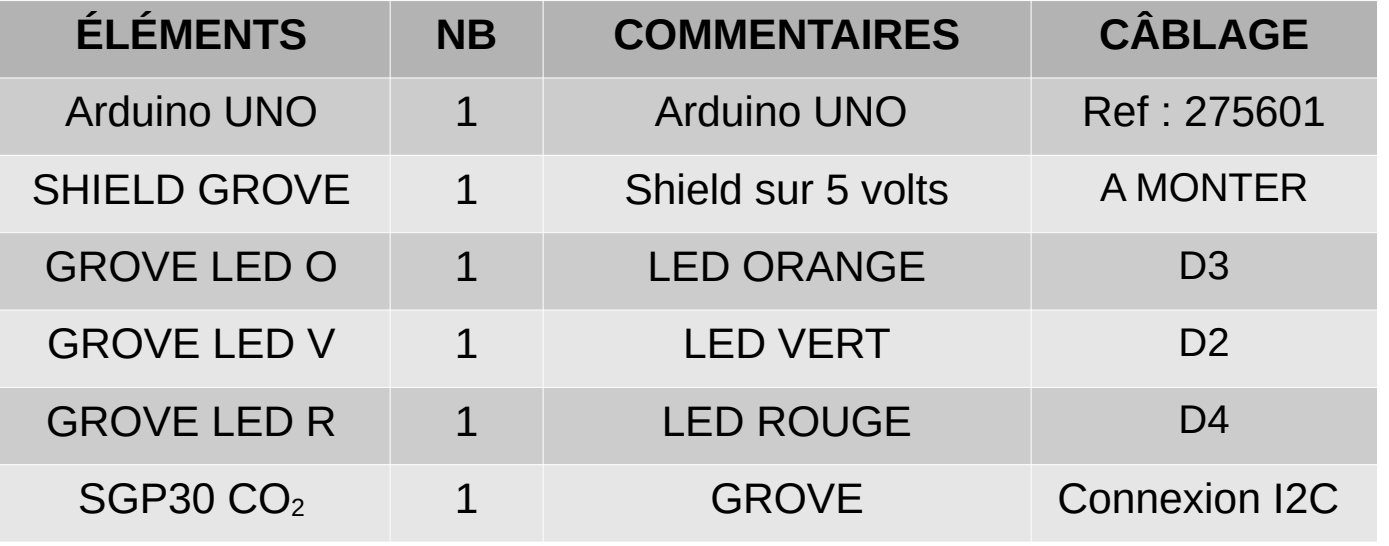

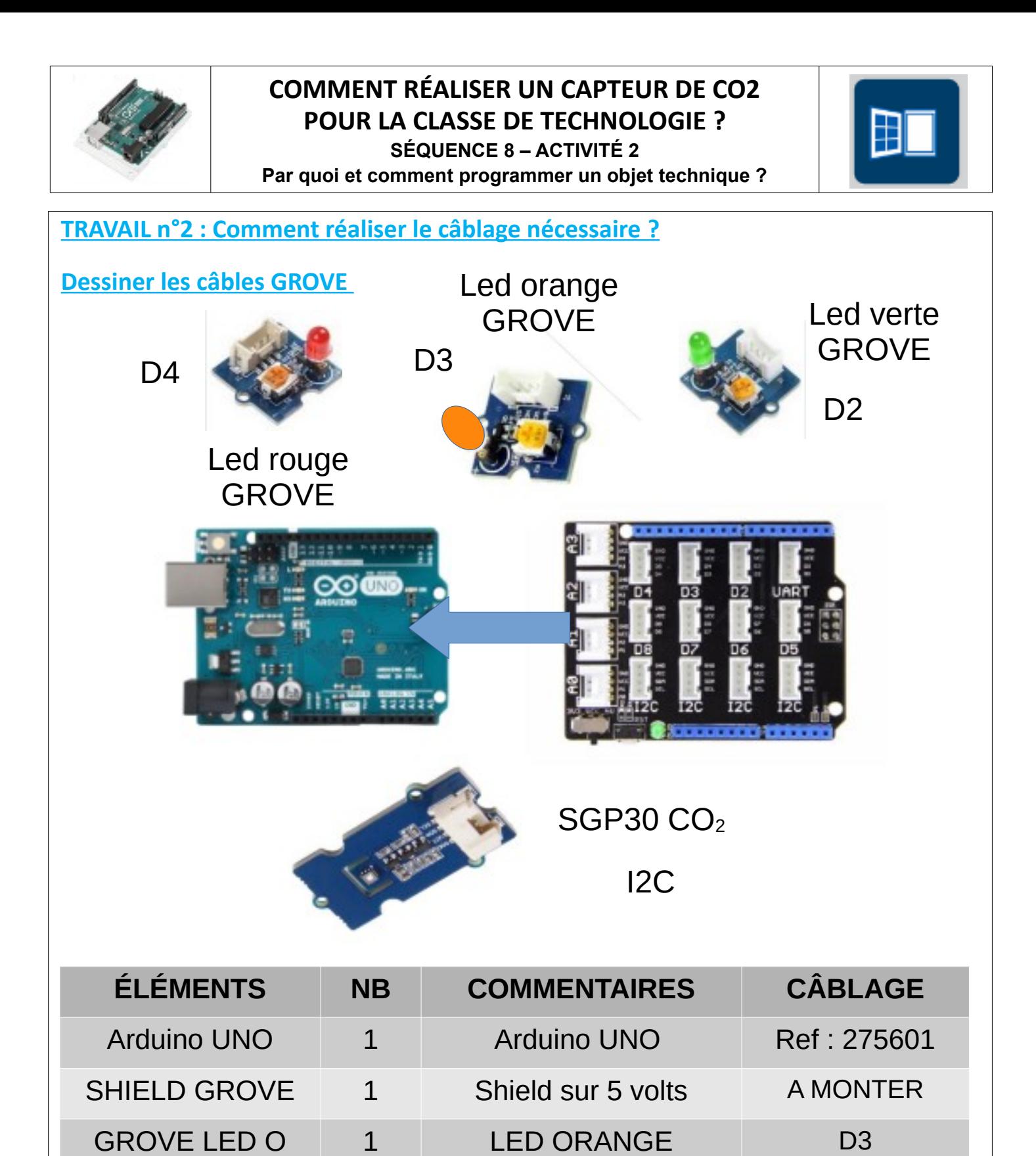

GROVE LED V  $1$  LED VERT D2

GROVE LED R  $1$  LED ROUGE N D4

SGP30 CO<sub>2</sub> 1 GROVE Connexion I2C

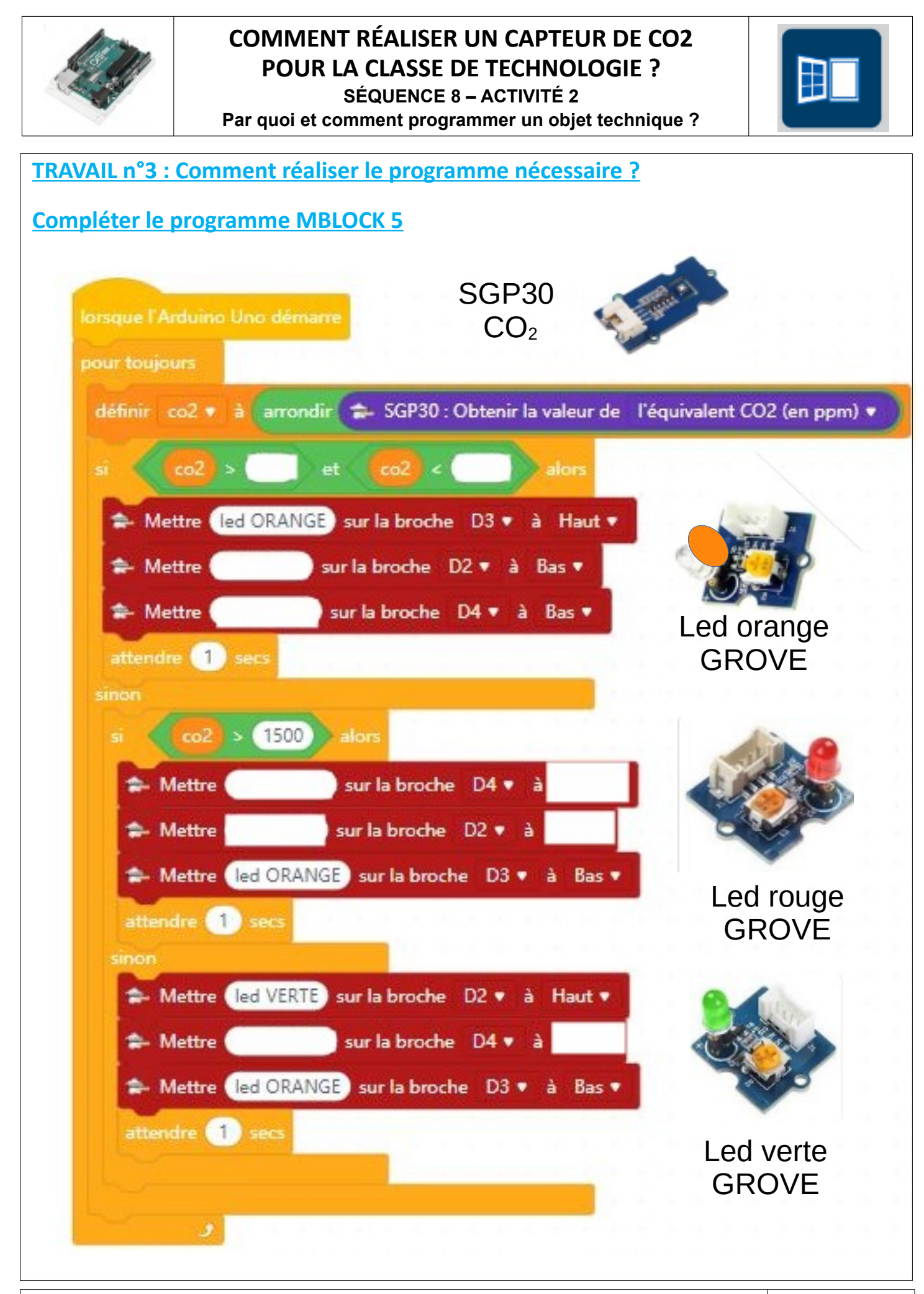

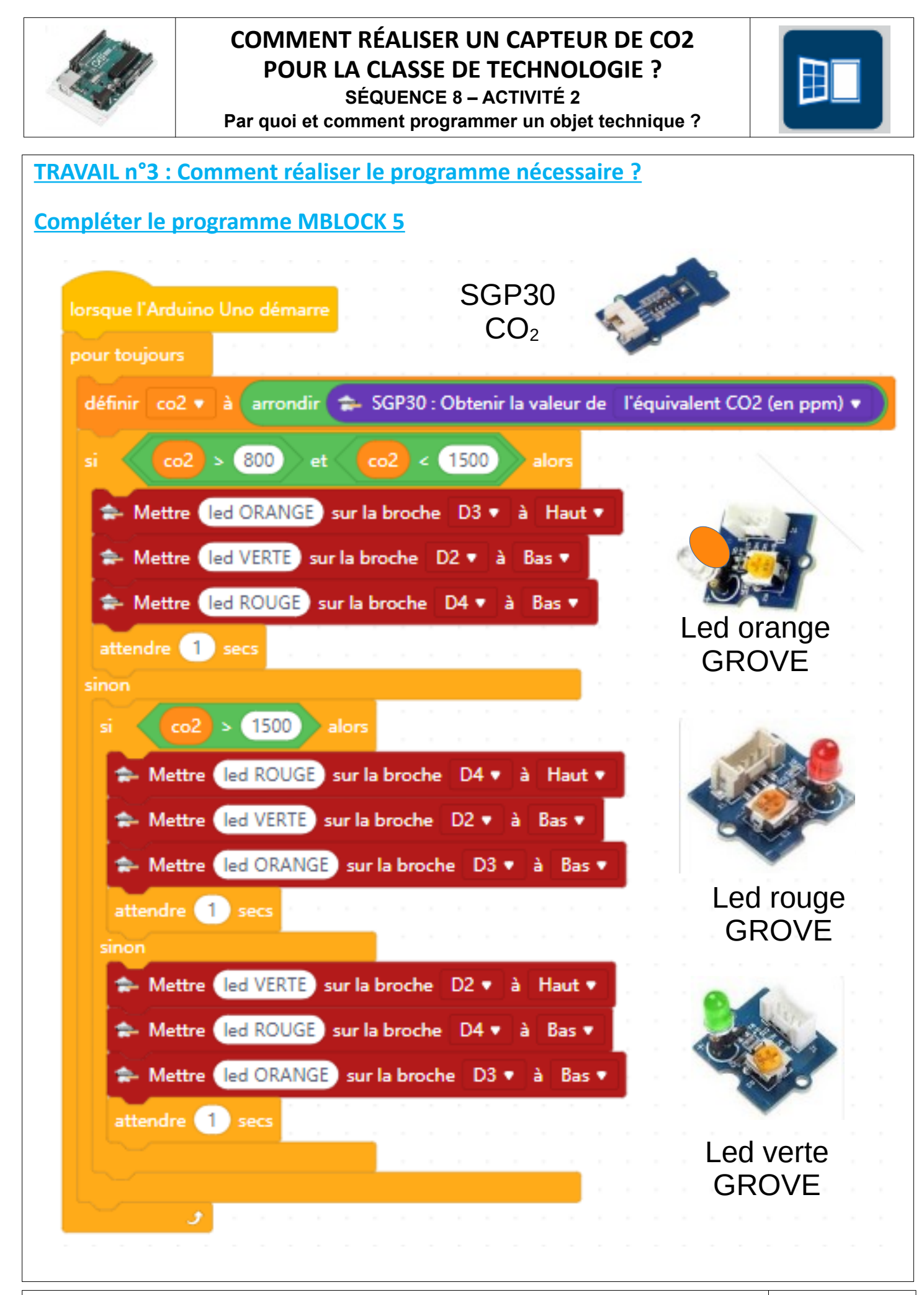

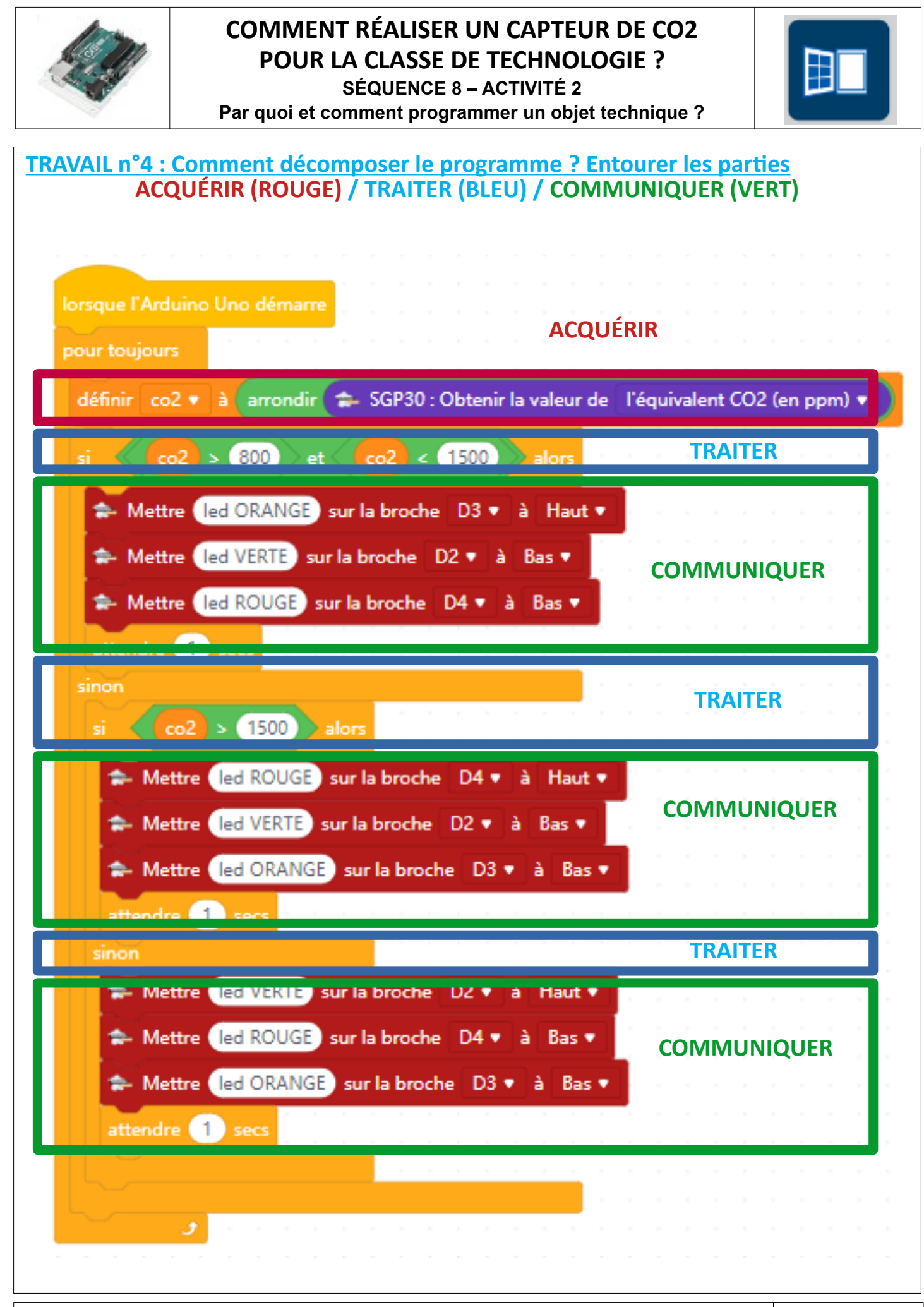

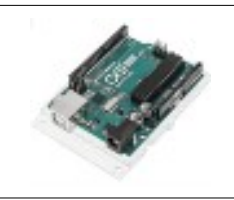

## **COMMENT RÉALISER UN CAPTEUR DE CO2 POUR LA CLASSE DE TECHNOLOGIE ? SÉQUENCE 8 – ACTIVITÉ 2**

**Par quoi et comment programmer un objet technique ?**

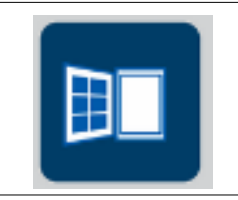

#### **TRAVAIL n°4 : Comment décomposer le programme ? Entourer les parties ACQUÉRIR (ROUGE) / TRAITER (BLEU) / COMMUNIQUER (VERT)** lorsque l'Arduino Uno démarre pour toujours SGP30 : Obtenir la valeur de l'équivalent CO2 (en ppm) définir co2 v arrondir 800 et co<sub>2</sub>  $\leq$  (1500) alors co<sub>2</sub> Mettre led ORANGE sur la broche D3 à Haut \* Mettre (led VERTE) sur la broche D2 v à Bas v Mettre led ROUGE sur la broche D4 v à Bas v attendre **1** secs sinon co<sub>2</sub> 1500 alors si Mettre led ROUGE sur la broche D4 à. Haut v Mettre led VERTE sur la broche D2 • à Bas  $\overline{\mathbf{v}}$ Mettre led ORANGE sur la broche D3 Bas attendre **1** secs sinon Mettre led VERTE sur la broche D2 à Haut **v** Mettre led ROUGE sur la broche D4  $Bas =$ à Mettre (led ORANGE) sur la broche D3 Bas  $\bullet$ à attendre **1** secs J

**SÉQUENCE 8 – CLASSE DE 5 EME – PERENNES Philippe – Octobre 2021 Page 4** 

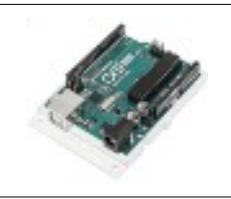

# **COMMENT RÉALISER UN CAPTEUR DE CO2 POUR LA CLASSE DE TECHNOLOGIE ?**

**SÉQUENCE 8 – ACTIVITÉ 2 Par quoi et comment programmer un objet technique ?**

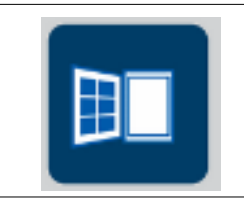

## **Quelques images :**

**Rappels :**

**Norme NF EN 13779**

**< 800 ppm : Qualité d'air excellente**

**entre 800 et 1500 ppm : Qualité d'air modérée**

**> 1500 ppm : Qualité d'air basse**

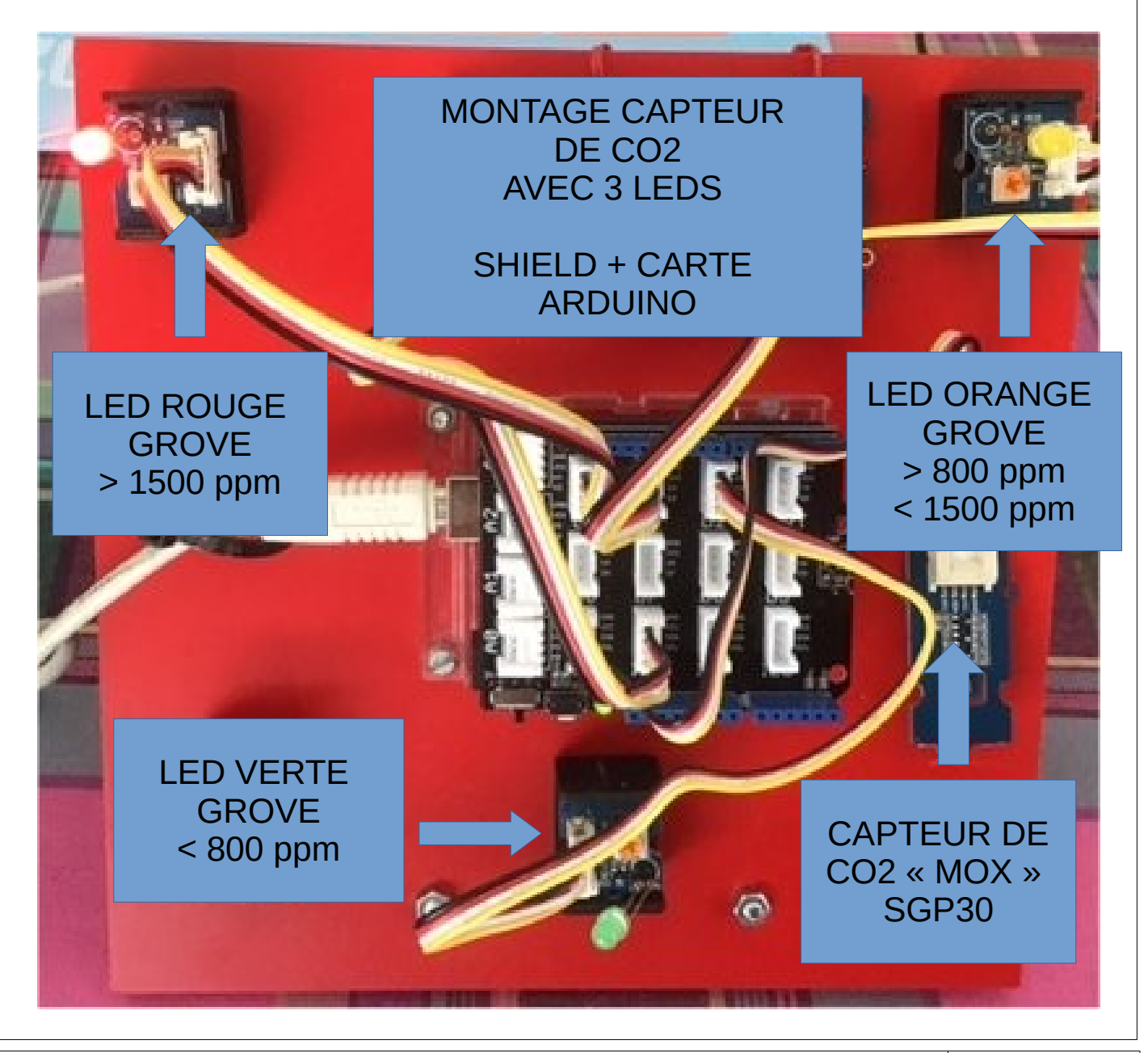

**SÉQUENCE 8 – CLASSE DE 5 EME – PERENNES Philippe – Octobre 2021 Page 5**